# Corso sul linguaggio Java

Modulo JAVA5

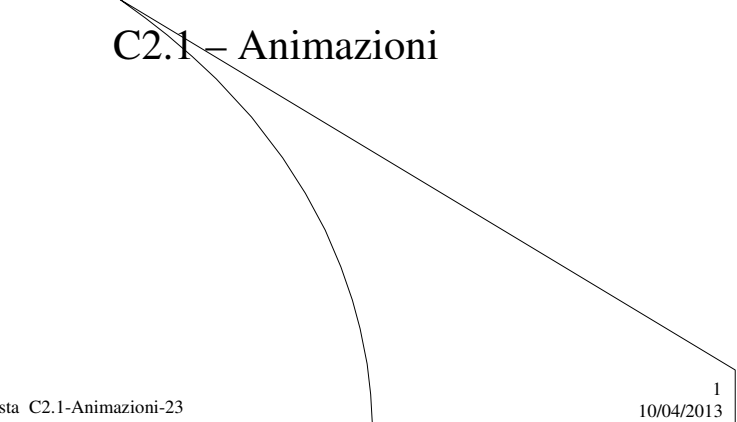

M. Malatesta C2.1-Animazioni-23

# Prerequisiti

- Programmazione base in Java
- Utilizzo di classi e oggetti
- Utilizzo di elementi grafici ed eventi
- Utilizzo classe **Canvas**

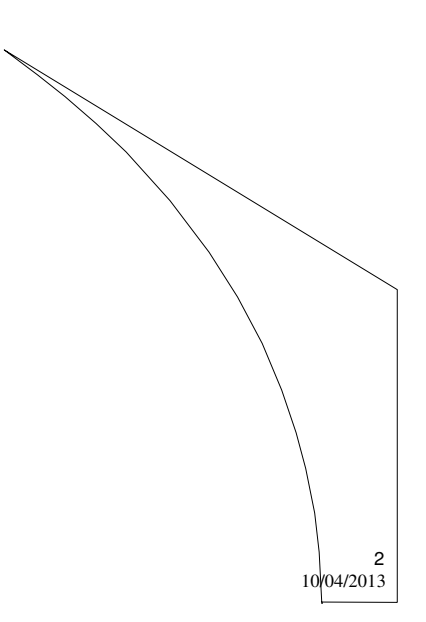

M. Malatesta C2.1-Animazioni-23

# Introduzione

- Le funzionalità grafiche di Java consentono di rappresentare, ad esempio in un **Canvas**, una sequenza di immagini ciascuna delle quali differisce di poco dalla precedente, creando un effetto di movimento che si chiama **animazione**.
- L'animazione, o qualunque altro effetto **temporizzato**, fa uso della classe **Timer**.
- All'inizio dell'Unità, illustriamo la classe **Timer** e, successivamente, esaminiamo gli strumenti che occorrono per creare vari effetti visivi o acustici.

M. Malatesta C2.1-Animazioni-23 10/04/2013

## La classe **Timer**

Per creare l'effetto di animazione è necessario disporre della classe javax.swing.Timer che consente di creare un oggetto che, mandando segnali cadenzati (evento **actionPerformed**()), permette di temporizzare le operazioni.

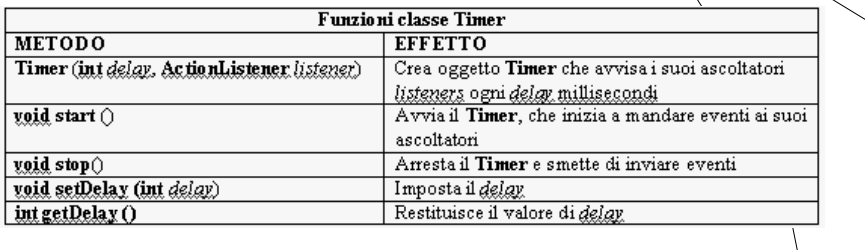

M. Malatesta C2.1-Animazioni-23  $10/04/2013$ 

3

4

# Tecnica di utilizzo del timer

Un'applicazione temporizzata prevede almeno l'implementazione di due classi:

Classe *oggettoTimer* che:

- 1. contiene il costruttore di un oggetto di classe **Timer**
- 2. implementa la classe di ascolto **actionListener**, per gestire gli eventi prodotti dal timer;
- 3. crea un ascoltatore **actionPerformed**() che ad ogni segnale proveniente dal timer produce (ad esempio) un beep, oppure effetti grafici o visivi cadenzati.

M. Malatesta C2.1-Animazioni-23 10/04/2013

Tecnica di utilizzo del timer

Classe *prova*, che:

- 1. crea un *frame* o un *panel* e ne imposta le caratteristiche
- 2. crea un oggetto *t* di classe *oggettoTimer*
- 3. registra *t* nel frame

Ovviamente, è possibile affiancare un'ulteriore classe *Adattatore* che gestisce la chiusura della finestra.

M. Malatesta C2.1-Animazioni-23 10/04/2013

5

6

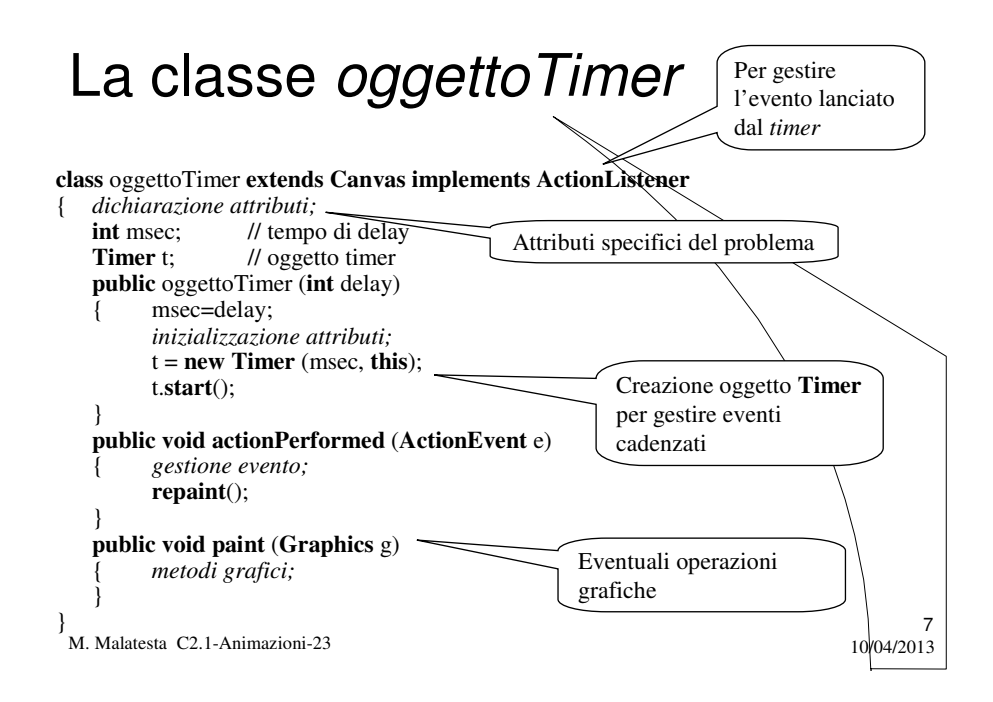

#### La classe *prova*

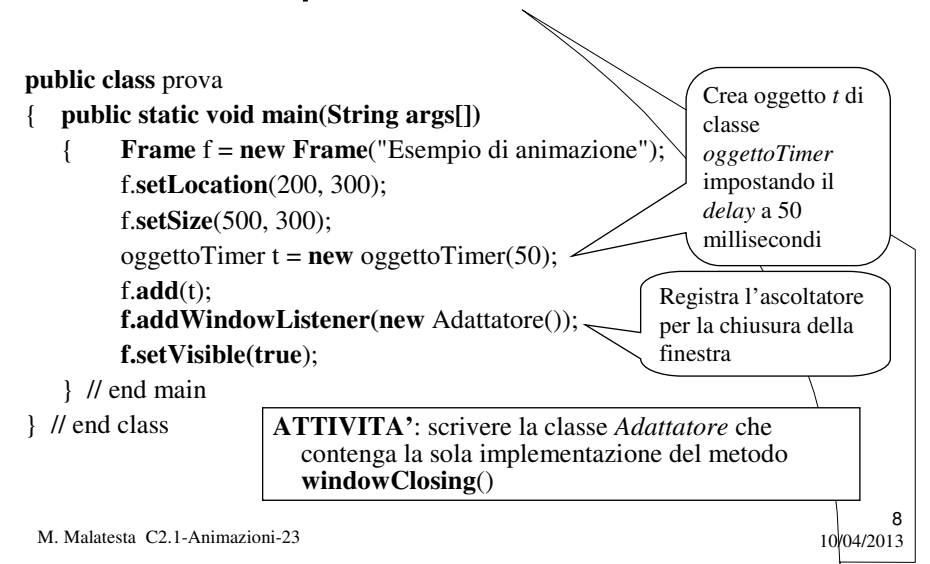

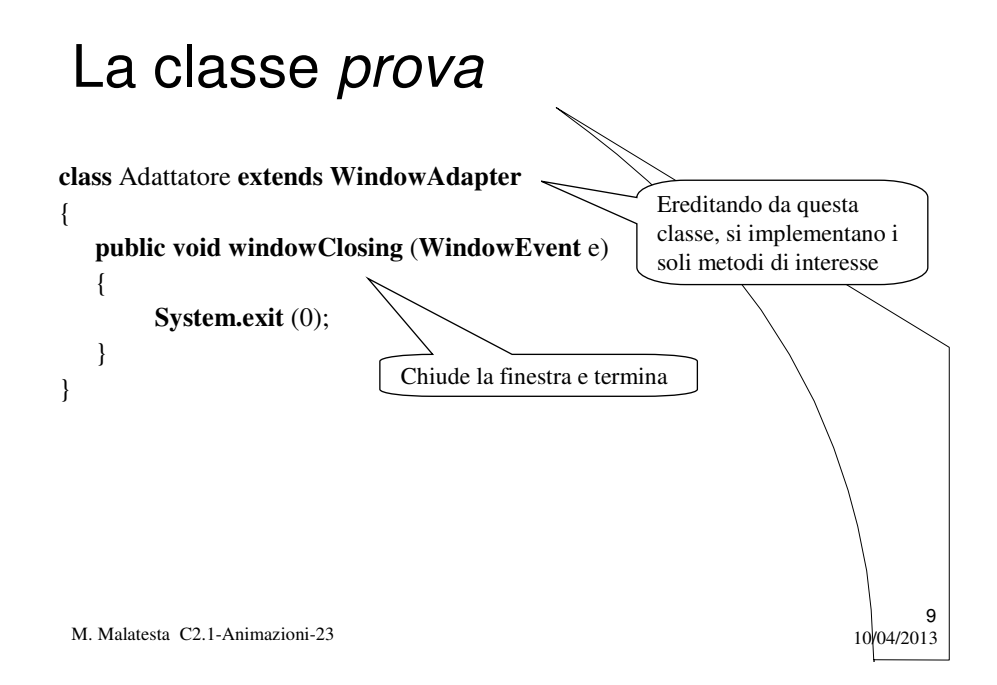

# Possibili utilizzi del timer

Tramite lo schema indicato è possibile ottenere effetti di temporizzazione per:

- eseguire operazioni cadenzate;
- animare testo, creando testo scorrevole in orizzontale, verticale  $\Diamond$  altro;
- animare immagini, creando effetti di movimento, come avviene nei fotogrammi cinematografici.

M. Malatesta C2.1-Animazioni-23 10/04/2013

10

#### Esempi di utilizzo del timer **1. il beep a tempo**

**ATTIVITA'**: scrivere un'applicazione che simuli un metronomo, mediante un *beep* a tempo emesso dal sistema, ogni secondo mediante un oggetto **Timer**.

L'applicazione prevede:

- una classe *oggettoTimer* il cui costruttore crea un oggetto di classe **Timer**, che consente la temporizzazione; in questa classe si crea anche un ascoltatore che contiene le istruzioni da eseguire ad ogni segnale del timer;
- una classe *Prova* che crea un oggetto di classe *oggettoTimer* e lo registra in un frame apposito.

11

 $12$ <br>10/04/2013

M. Malatesta C2.1-Animazioni-23  $10^{11}$ 

### Esempi di utilizzo del timer **1. il beep a tempo**

**ATTIVITA'**: scrivere la classe *oggettoTimer* che simuli un metronomo, mediante un *beep* a tempo emesso dal sistema, ogni secondo mediante un oggetto **Timer**.

**class** oggettoTimer **extends Canvas implements ActionListener**

#### { **Timer** t;

**int** delay; //milliseconds **public** oggettoTimer (**int** delay) { t= **new Timer** (delay, **this**); t.**start**(); // avvia il timer } **public void actionPerformed** (**ActionEvent** evt) { *gestione evento* }

M. Malatesta C2.1-Animazioni-23 10/04/2013 }

### Esempi di utilizzo del timer **1. il beep a tempo**

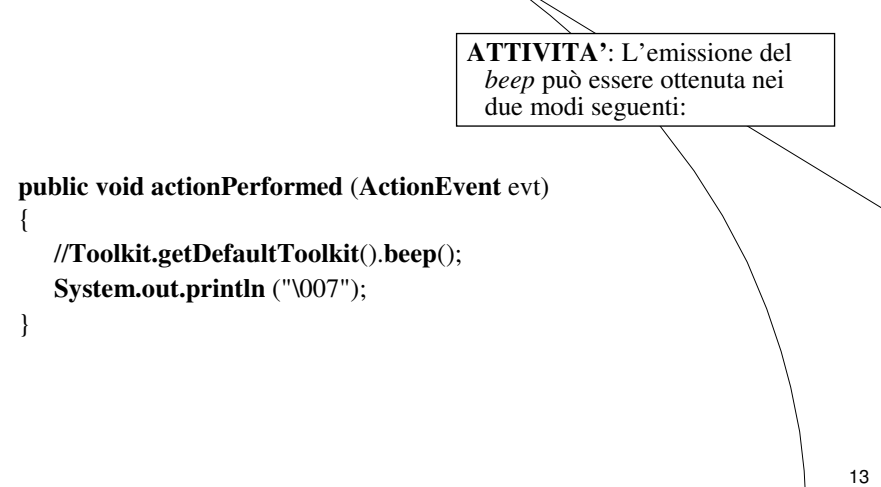

M. Malatesta C2.1-Animazioni-23 10/04/2013

### Esempi di utilizzo del timer **1. il beep a tempo**

**ATTIVITA'**: scrivere la classe *Prova* per testare la classe *oggettoTimer*.

#### **public class** Prova

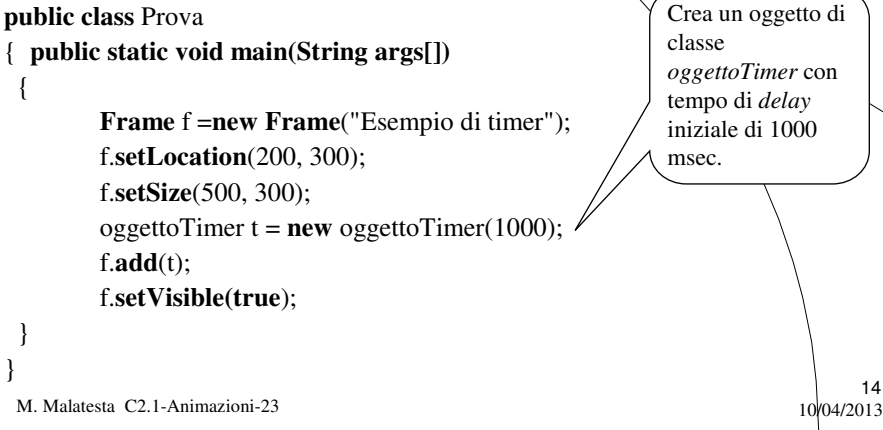

#### Esempi di utilizzo del timer **2. animare testo**

**ATTIVITA'**: scrivere un'applicazione che scriva una stringa in un canvas, variandone in modo cadenzato il colore.

L'applicazione prevede:

- una classe *oggettoTimer* il cui costruttore crea un oggetto di classe **Timer**, che consente la temporizzazione, un array di colori casuali; in questa classe si crea anche un ascoltatore che cambia il colore corrente e riscrive la stringa ad ogni segnale del timer;
- una classe *Prova* che crea un oggetto di classe *oggettoTimer* e lo registra in un frame apposito.

M. Malatesta C2.1-Animazioni-23 10/04/2013

#### Esempi di utilizzo del timer **2. animare testo**

**ATTIVITA'**: scrivere una classe *oggettoTimer* che scriva una stringa, variandone in modo cadenzato il colore.

15

**class** oggettoTimer **extends Canvas implements ActionListener**

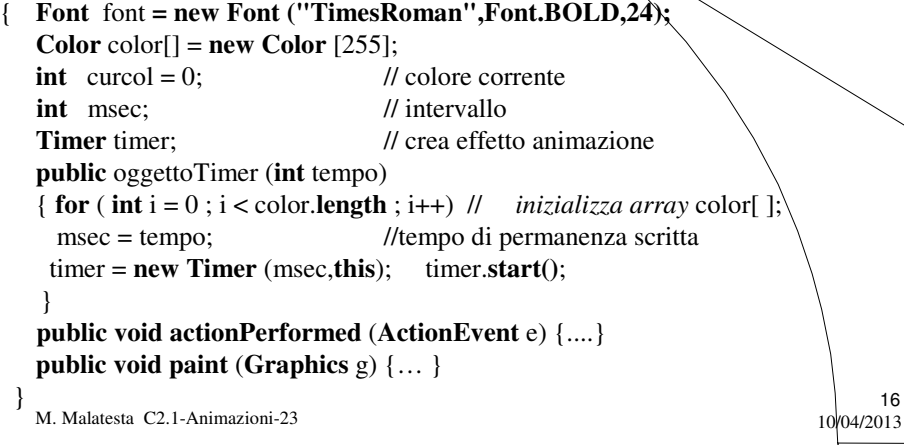

# Esempi di utilizzo del timer

**2. animare testo**

**ATTIVITA'**: implementare il metodo **actionPerformed**() che imposta il colore del testo e incrementa *curcol*.

**public void actionPerformed** (**ActionEvent** e)

curcol++; //...incrementa il colore e... **if** (curcol == color.**length**)  $\frac{1}{2}$  //..se finiti colori... curcol=0; //...riparte da zero

}

{ // quando scatta il timer setForeground (color[curcol]);  $\frac{1}{1}$ ... cambia colore e ridisegna // quando scatta il timer...

17

18

M. Malatesta C2.1-Animazioni-23 10/04/2013

#### Esempi di utilizzo del timer **2. animare testo**

**ATTIVITA'**: implementare il metodo **paint**() che imposta il *font* e disegna la stringa.

**public void paint** (**Graphics** g)

```
{
```
}

- g.**setFont**(font);
- g.**drawString**("Girandola "+curcol,10,50);

M. Malatesta C2.1-Animazioni-23 10/04/2013

#### Esempi di utilizzo del timer **3. animare immagini**

**ATTIVITA'**: scrivere un'applicazione che data una serie di immagini, le mostri in sequenza, con cadenza data dal timer.

L'applicazione prevede:

- una classe *oggettoTimer* il cui costruttore crea un oggetto di classe **Timer**, che consente la temporizzazione, una sequenza di N oggetti immagine (ad es. **jpg**) e un attributo intero *prec* posto a 0, che selezioni, ad ogni istante, l'immagine da visualizzare.
- una classe *Prova* che crea un oggetto di classe *oggettoTimer* e lo registra in un frame apposito

19

M. Malatesta C2.1-Animazioni-23  $10^{104/2013}$ 

#### Esempi di utilizzo del timer **3. animare immagini**

**ATTIVITA'**: scrivere la classe *oggettoTimer* con attributi **Timer** *t*, **int** *msec* e **int** *prec* e le 4 immagini di *Duke* presenti nei file: file0.gif, file1.gif, file2.gif, file3.gif

**class** oggettoTimer **extends Canvas implements ActionListener**

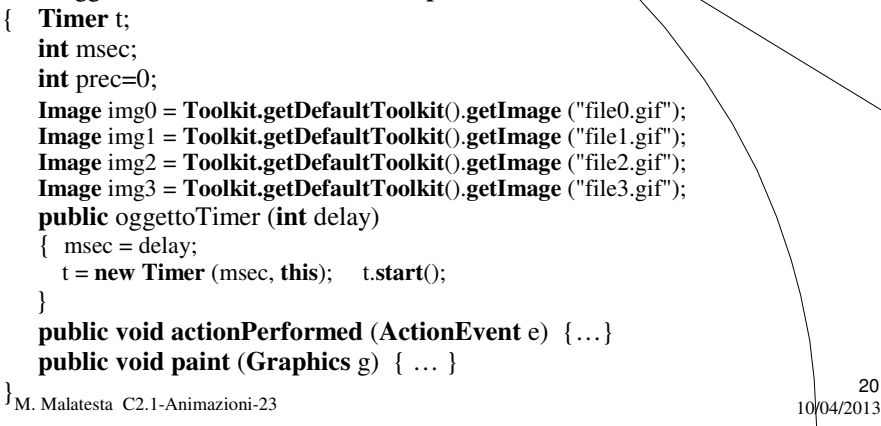

#### Esempi di utilizzo del timer **3. animare immagini**

**ATTIVITA'**: implementare il metodo **actionPerformed**() che incrementa *prec* e ridisegna con il metodo **repaint**().

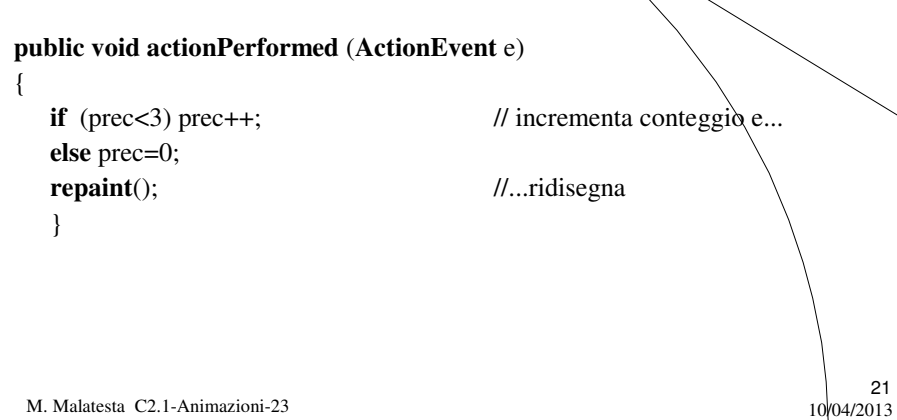

#### Esempi di utilizzo del timer **3. animare immagini**

**ATTIVITA'**: implementare il metodo **paint**() che cambia l'immagine con la successiva in base al valore di *prec* tramite una **switch**.

#### **public void paint** (**Graphics** g)

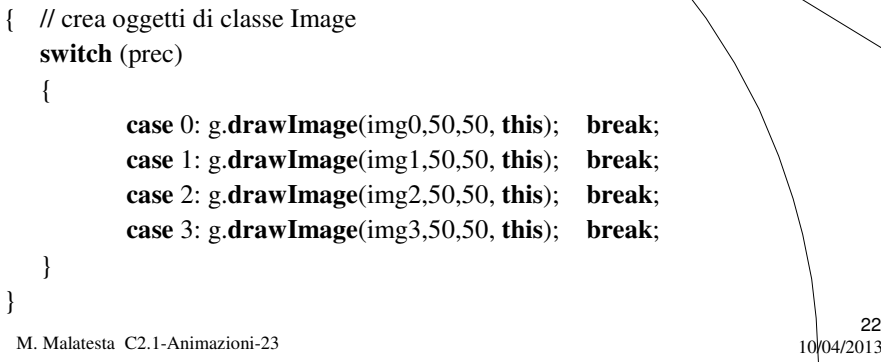

### Esempi di utilizzo del timer **3. animare immagini**

**ATTIVITA'**: scrivere la classe principale *AnimazioneImmagini.java* che crei un frame con proprietà, imposti il colore di sfondo, crei un *oggettoTimer* e lo registri, che registri un adattatore per chiudere la finestra.

**public class** AnimazioneImmagini

f.**setSize**(750, 400); **f.setVisible(true**);

{ **public static void main(String args[] ) Frame** f = **new Frame** ("Animazione"); f.**setBackground**(**Color.lightGray**); oggettoTimer t=**new** oggettoTimer (100); f.**add**(t); f**.addWindowListener(new** Adattatore()); f.**setLocation**(200, 200);

 $\{M. \text{ Malatesta C2.1-Animazioni-23} \}$ 23<br>04/2013

}

## Argomenti

- La classe **Timer**
- Tecnica di utilizzo del timer
- La classe *oggettoTimer*
- La classe *prova*
- Possibili utilizzi del timer
- Esempi di utilizzo del timer 1. il beep a tempo
	- 2. animare testo
	- 3. animare immagini

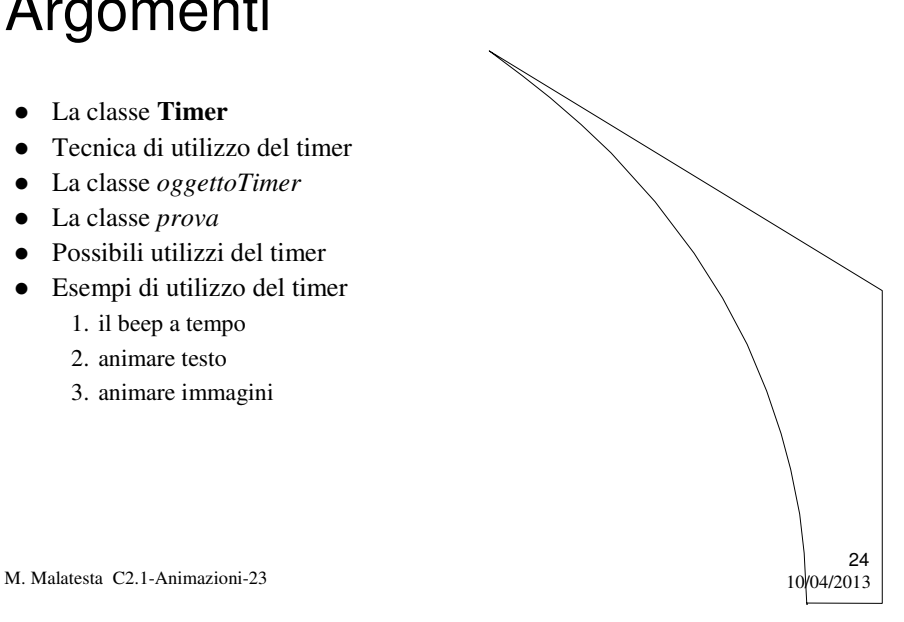